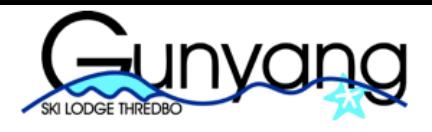

About  $\star$ Availability & Rates ▼ Bookings Thredbo Members Home

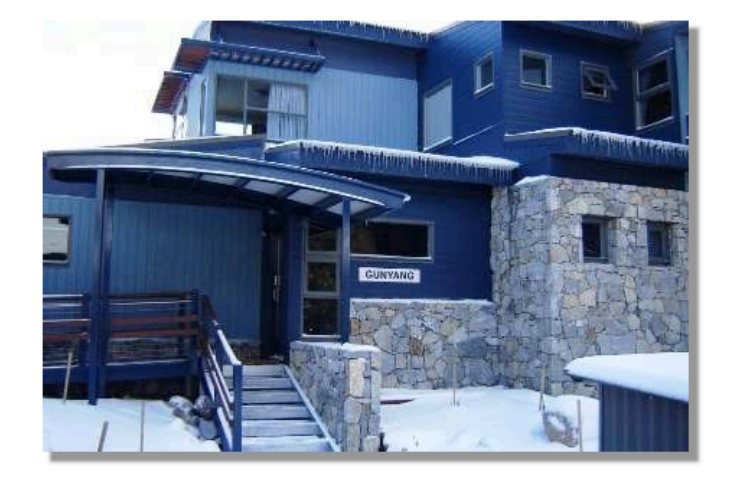

### Home

Gunyang is a modern 6 bedroom ski lodge in Thredbo, the Lodge opened in April 2006 and was renovated in November 2018. Gunyang was architecturally designed to capitalise on the sweeping mountain views from the 2 living rooms upstairs and downstairs. The lodge features an open plan

double kitchen, an Outdoor BBQ as well as the living rooms to socialise with other guests, the main living room having a large gas fireplace for winter and fans for summer.

Gunyang is the ideal summer or winter location for holidaying in the Snowy Mountains. Conveniently located across the road from the base of a high speed quad chairlift (Gunbarrel Express at Friday Flat) and adjacent to the Thredbo Leisure Centre it is also close to the Thredbo River, mountain walking trails, and walking distance to the Thredbo Village Shops and Restaurants, the Golf Course and Thredbo Church

Members and non-members can stay at Gunyang at any time during the year subject to availability and complying with the Bookings Terms and Conditions. For the winter season ar angle and and arbeider a material begin to a state of forms that the Palameran of H 14 Palameran - Marc

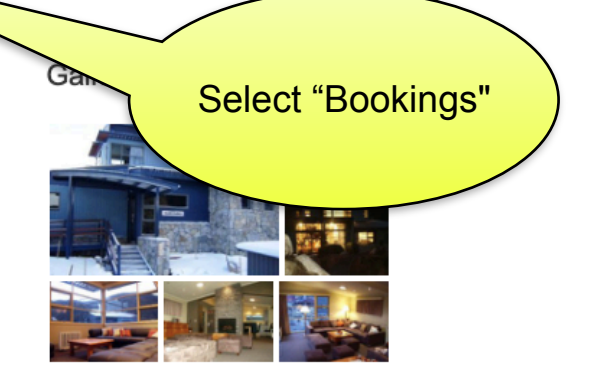

### Links

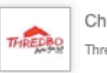

Check out what's on in Thredbo. Thredbo.com.au

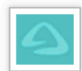

View live snow cams in Thredbo. Ski.com.au

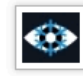

Check the 7 day snow forcast. Snowatch.com.au

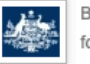

Bureau of Meteorology weather forecast. BOM.gov.au

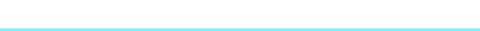

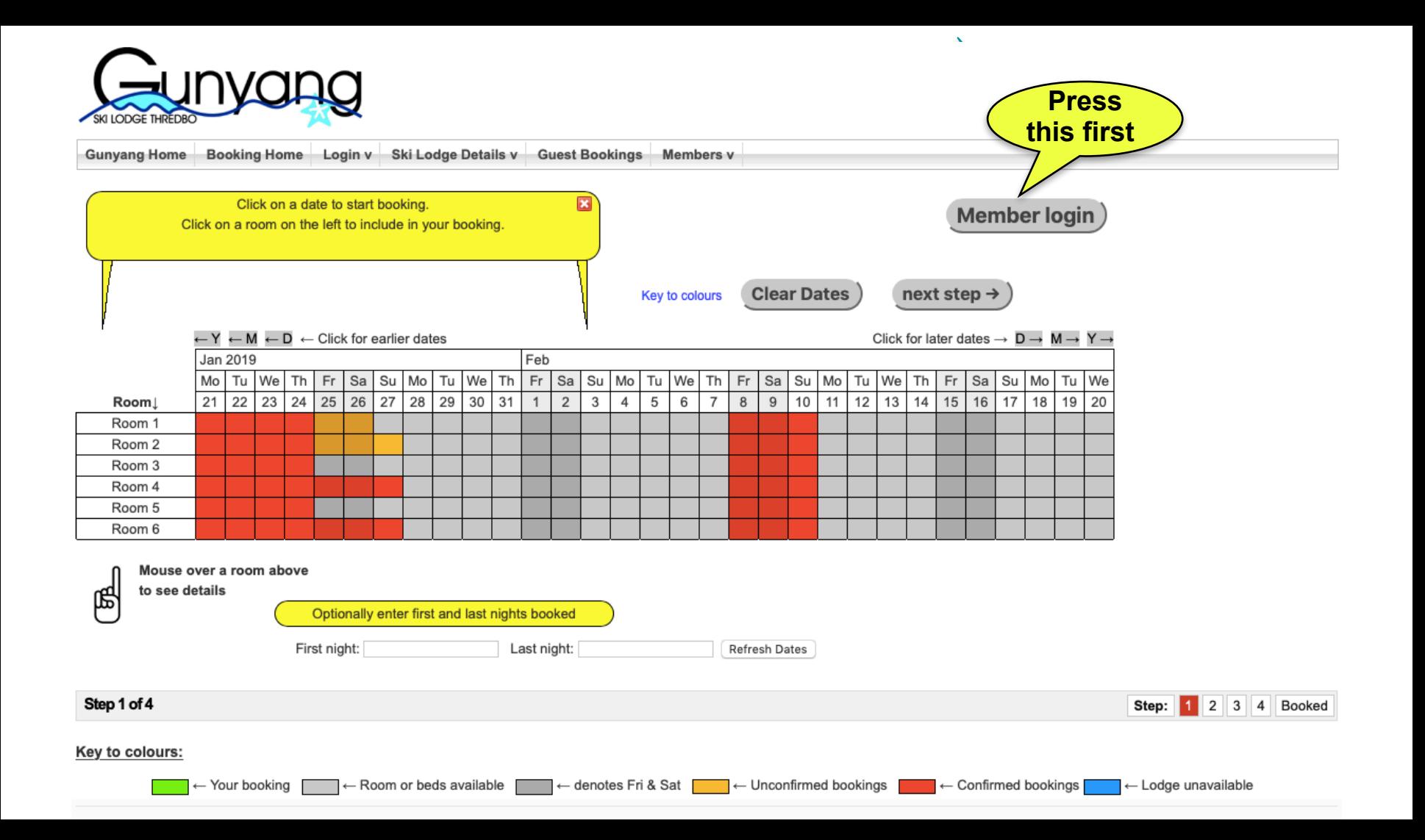

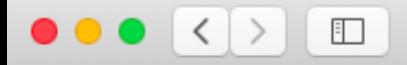

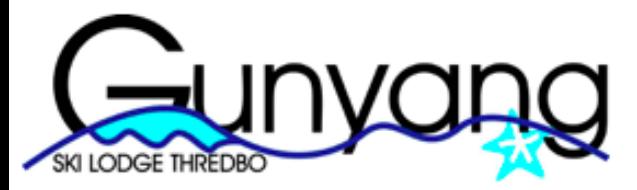

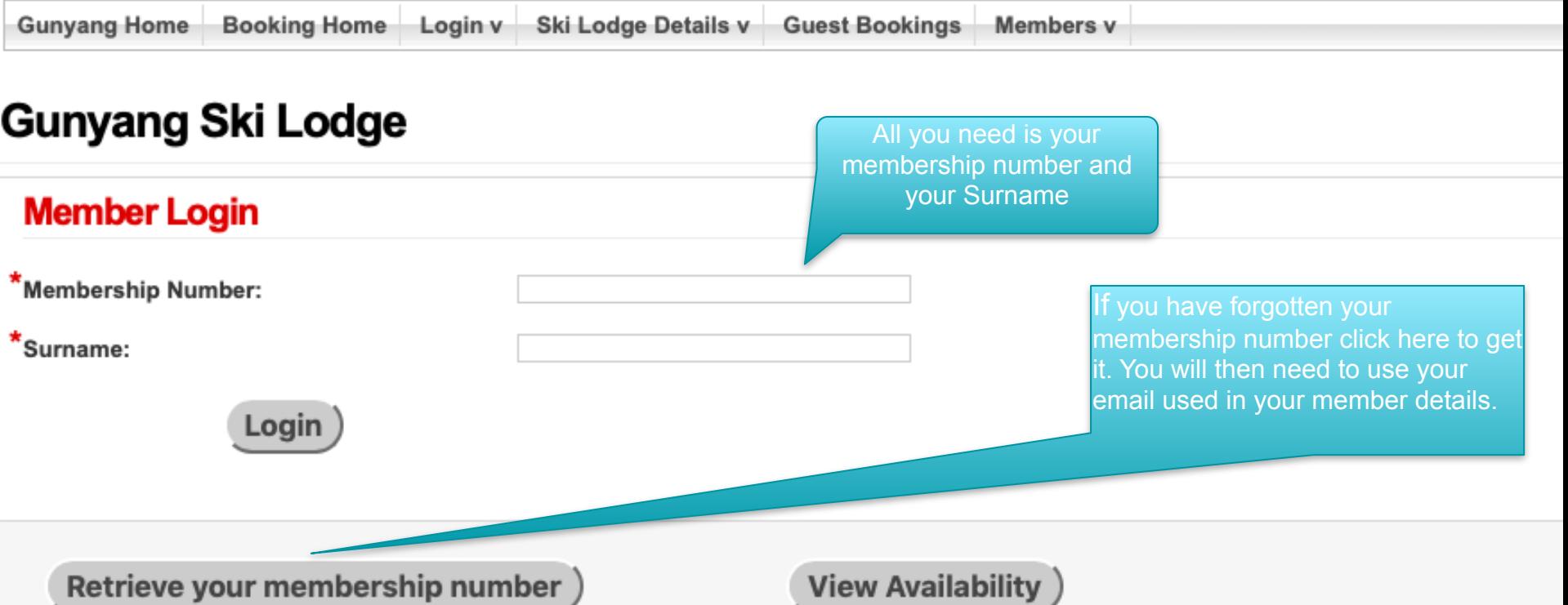

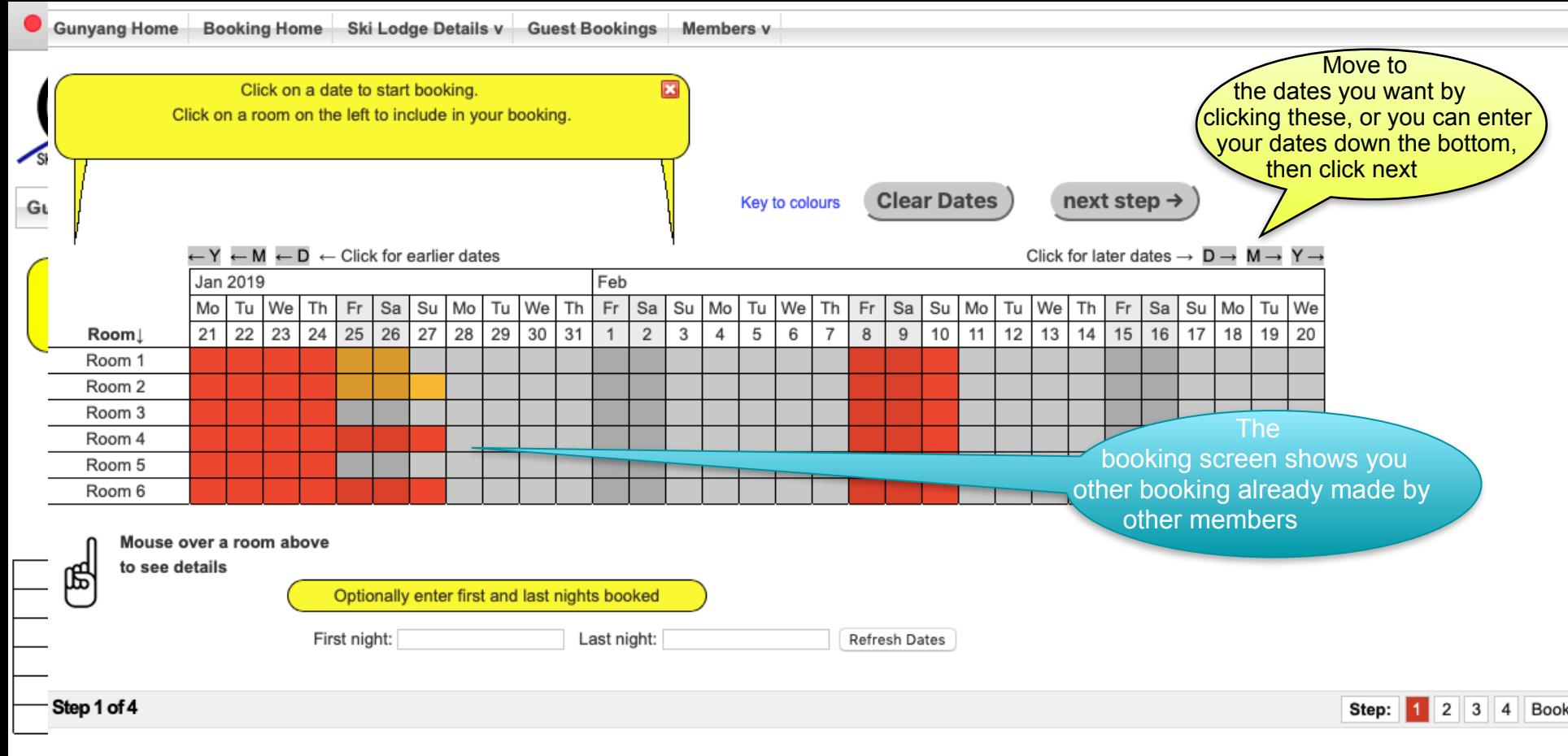

#### **Key to colours:**

← Your booking ← Room or beds available [

← denotes Fri & Sat ← Unconfirmed bookings

On-line bookings provided by CBDWeb @ 2007-2019

For more online snow accommodation, see www.snowaccommodation

← Lodge unavailable

← Confirmed bookings

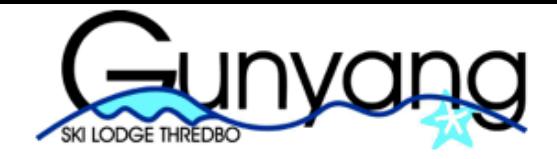

**Booking Home** 

Ski Lodge Details v

**Gunyang Home** 

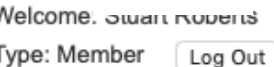

Members v

The booking dates are from your first night, to the 図 Drag the ends of the date range to extend or shorten your booking. last night you stay, so if you are going for a week from Friday 14 to Friday 21, you last date will be Thursday 20th. Remember Winter Bookings can only start on a Friday or Sunday and can only finish on a Thursday or Saturday night **Clear Dates** next step  $\rightarrow$ Key to **lolours**  $\leftarrow$  Y  $\leftarrow$  M  $\leftarrow$  D  $\leftarrow$  Click for earlier dates Click for later dates  $\rightarrow$  D  $\rightarrow$  M -Nov Dec 2018 We  $Th$  Fr Sa Su Mo Tu | We Th Sa Su We Fr Mo Tu Th Sa Su Mo We Fr Sa Su Mo | Tu We | 1 Tu 28 30 2  $21$ 29 3 5 6  $\overline{7}$ 8 9 10 11 12 13 15 16 17 18 19 22 23 24 25 26 Room⊥  $\mathbf{1}$ 4  $\overline{2}$ Room 1 Room 2 Room 3 Room 4 Room 5

**Guest Bookings** 

Mouse over a room above

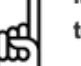

Room 6

to see details

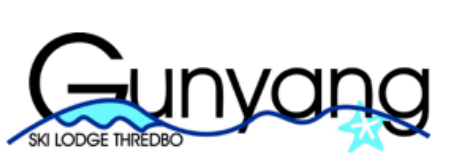

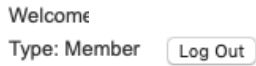

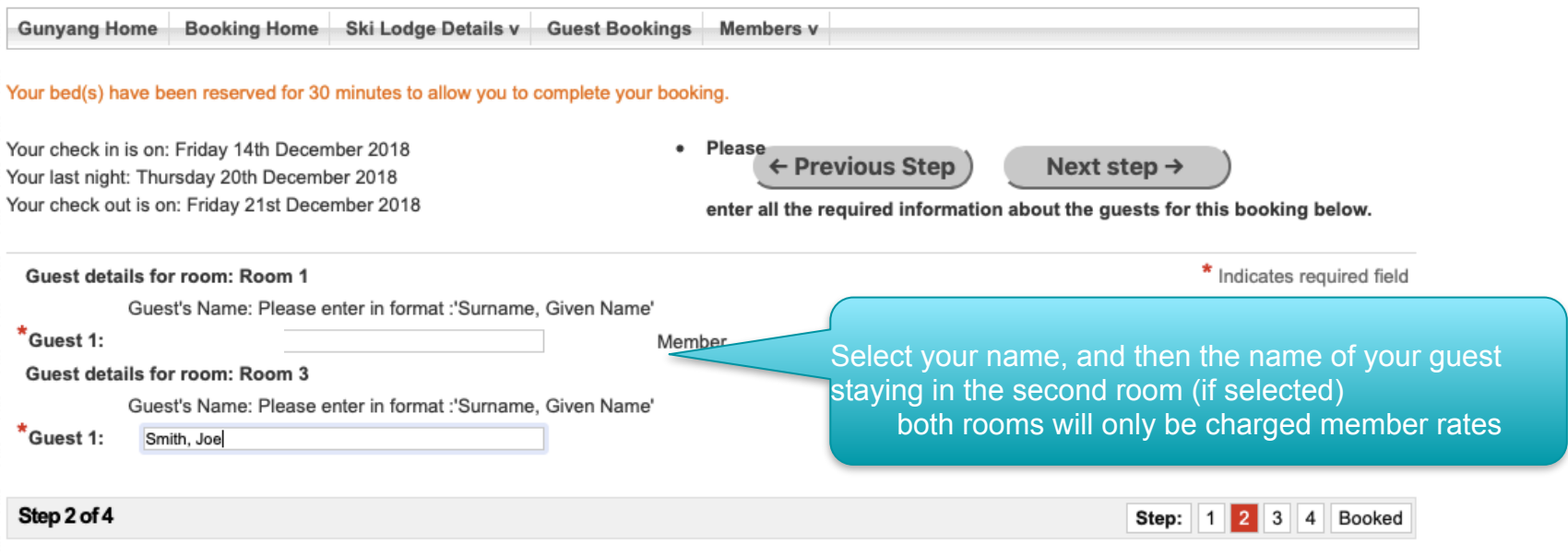

On-line bookings provided by CBDWeb @ 2007-2018

For more online snow accommodation, see www.snowaccommodation.info

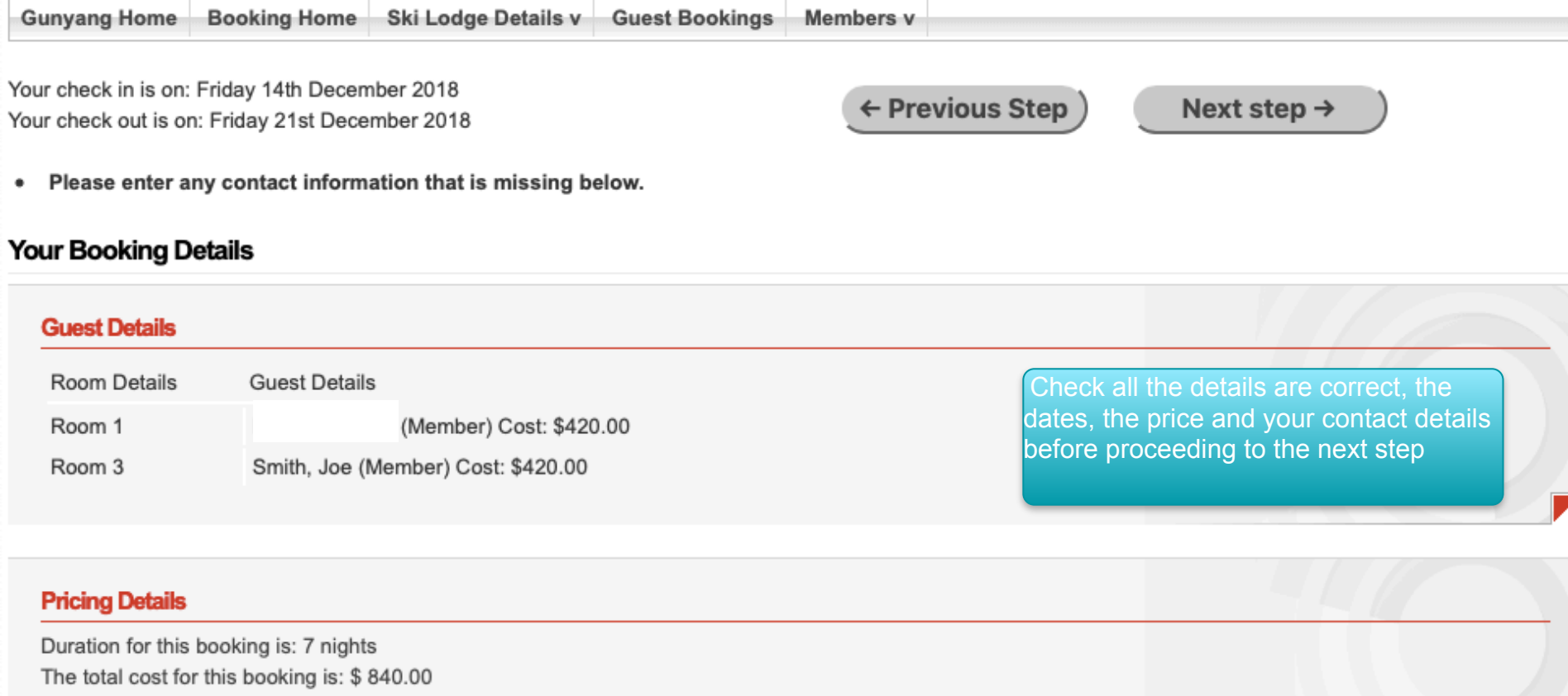

## **Your Contact Details**

\* Indicates required field

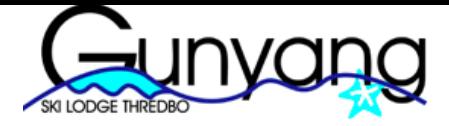

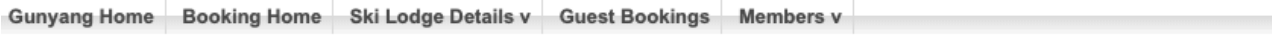

#### nstructions

You must click on a payment method button at right to secure your booking □ I agree to Terms & Conditions

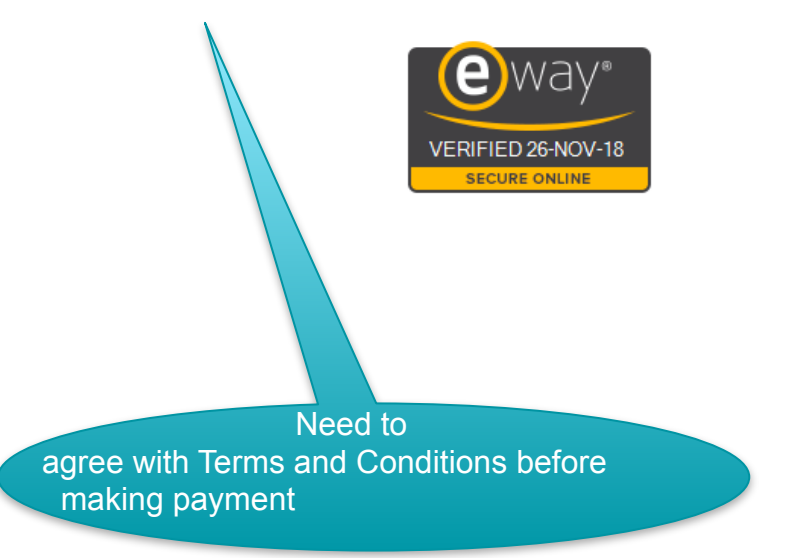

← Previous Step

## Pay later by Electronic **Funds Transfer or Online**

**No** 

additional fees for credit card payments

credit card

Pay Later

the next screen shows payment methods

## Pay now by Credit Card

N.B. after completing payment, be sure to allow eWay to return you to this page, otherwise your payment will not be recorded.

> **Pay your Outstanding Balance**

Pay for this booking

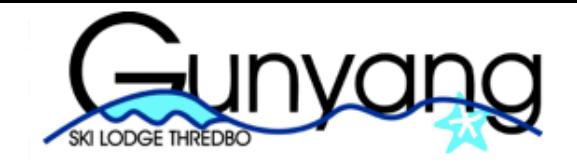

 $\overline{a}$  $\ddot{\phantom{a}}$   $\sim$   $\sim$   $\sim$ 

 $\ddot{\phantom{a}}$ 

i.

 $\overline{\phantom{a}}$ 

 $\overline{a}$ 

 $\overline{\phantom{a}}$ 

 $\ddot{\phantom{a}}$ 

Welcome:

Type: Member Log Out

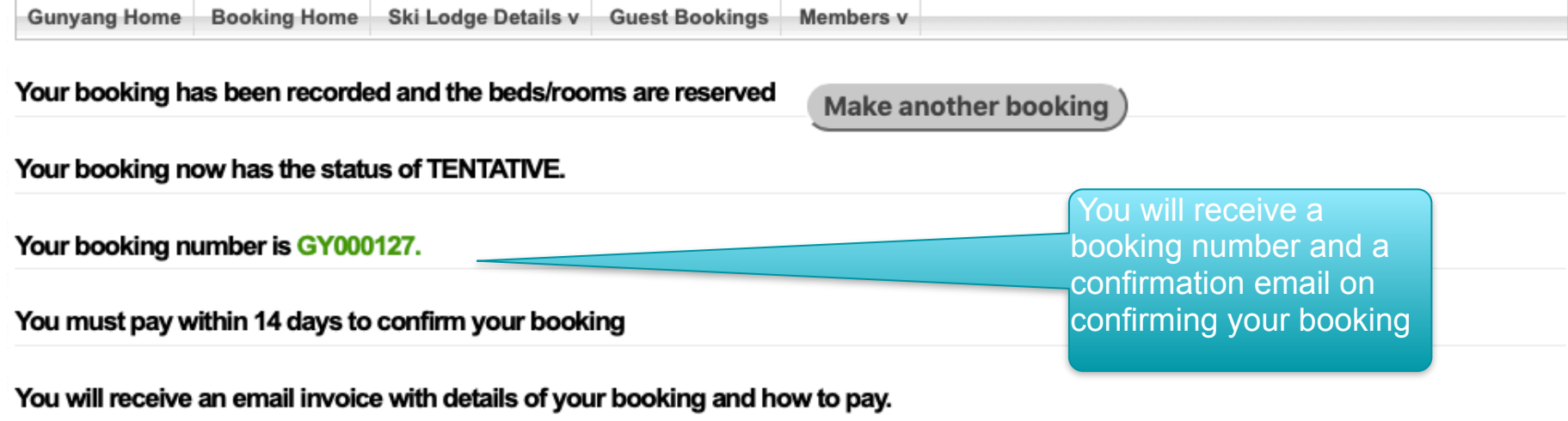

 $\sim$ 

 $\overline{a}$ 

# **Payment methods**

### **Electronic Funds Transfer**

 $\overline{a}$ 

 $\sim$ 

Bank: Wespac Account Name: Gunyang Ski Lodge BSB: 032007 Account Number: 000276698 Reference: GY000127